# Filas Markovianas em Equilíbrio

Prof.: S. Motoyama

#### Filas Markovianas em Equilíbrio

As equações de equilíbrio valem não somente para processos de nascimento e morte; valem também para processos markovianos em geral.

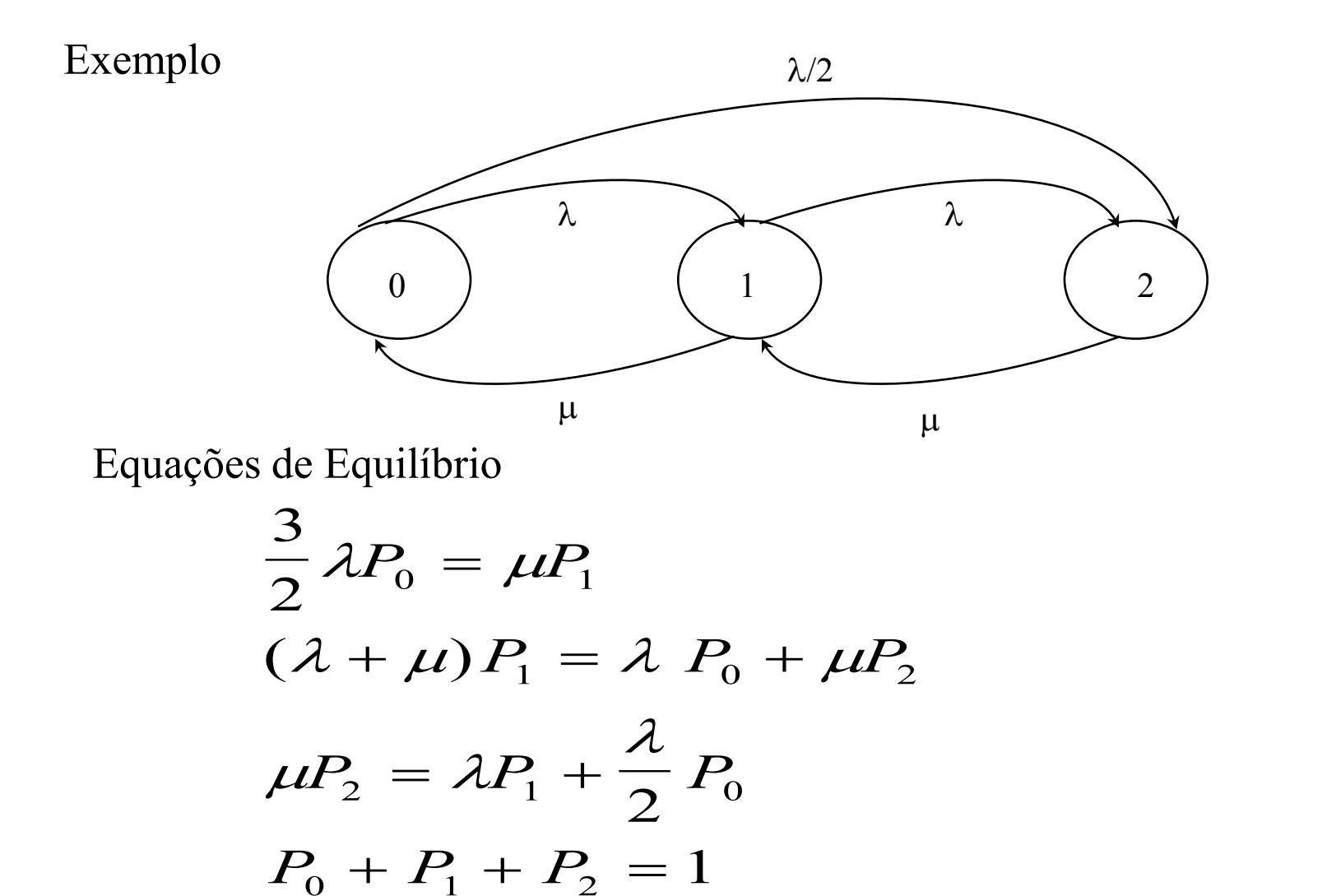

## Sistema de Fila com Chegadas em Lotes (Bulk)

Suposições:

- a) Os pacotes têm comprimentos aleatórios.
- b) Sistema com um servidor
- c) Pacotes chegam em lotes de tamanho aleatório

Sejam

- $g_i = Pr$  {lote de tamanho i}
- $\lambda$  = taxa de chegada dos lotes
- $\mu$  = taxa de partida dos pacotes
- $k =$  número de pacotes no sistema

Diagrama de transição de estado

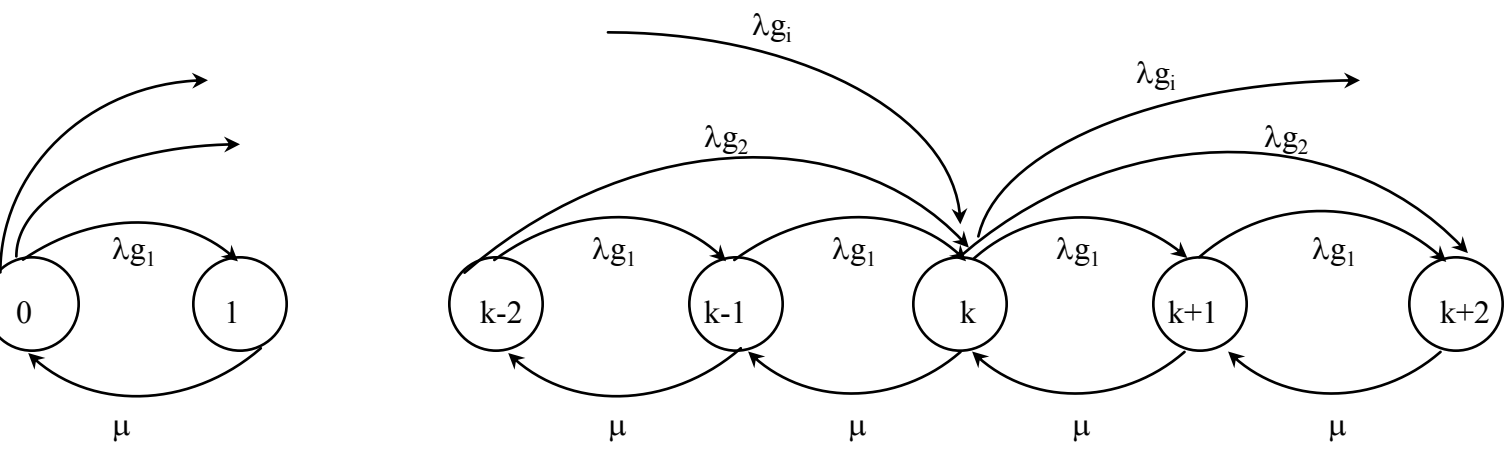

#### Equações de Equilíbrio

$$
\lambda g_1 + \lambda g_2 + \cdots = \lambda \sum_{i=1}^{\infty} g_i = \lambda
$$

$$
\begin{cases}\n(\mu + \sum_{i=1}^{\infty} \lambda g_i) P_k = \mu P_{k+1} + \sum_{i=0}^{k-1} \lambda g_{k-i} P_i, & k \ge 1 \\
\sum_{i=1}^{\infty} \lambda g_i P_0 = \mu P_1, & k = 0\n\end{cases}
$$
\n
$$
\begin{cases}\n(\mu + \lambda) P_k = \mu P_{k+1} + \lambda \sum_{i=0}^{k-1} g_{k-i} P_i, & k \ge 1 \\
\lambda P_0 = \mu P_1, & k = 0\n\end{cases}
$$

#### Resolução por Transformada Z  $(\mu + \lambda)$  $\left( z\right)$  $\boldsymbol{(} Z \boldsymbol{)}$  $\mu$  $(\lambda)$   $\sum_{\alpha}^{\kappa} P_{\alpha} = \sum_{\alpha}^{\kappa} \sum_{\alpha}^{\kappa+1} P_{\alpha} + \lambda$  $\sum z^k P_k = P(z) - P_0$  $=$   $\Gamma(Z)$  –  $\Gamma_0$  – k - 1 = i  $\Rightarrow$  k = i +1  $= 1 \Rightarrow i =$  $\rightarrow \infty$   $l$   $\rightarrow$   $\infty$  $\int$  $\bigg\{$  $\bigcup$  $=$ ᆖ  $\infty$  $\boldsymbol{+}$ ゠  $\infty$  ゠  $\sum^{\infty} z^k P_k = \frac{\mu}{2} \sum^{\infty} z^{k+1} P_{k+1} + \lambda \sum^{\infty} \sum^{k-1}$ ᆖ ᆖ  $\infty$  $^+$  $\equiv$  $\infty$  $\sum z^{k+1} P_{k+1} = P(z) - P_0 - zP_1$  $k=1$   $i=0$   $i=0$   $k=i$  $\sum^{\infty}\sum^{\kappa-1} = \sum^{\infty}\sum^{\infty}$  $1 i = 0$   $i = 0$   $k = i + 1$ *z*  $^{k}P_{k} = \frac{\mu}{2} \sum_{i=1}^{k+1} P_{k+1} + \lambda \sum_{i=1}^{k} \sum_{j}^{k} g_{k-i} P_{i}Z_{j}$  $k = 1 \Rightarrow i$  $k \rightarrow \infty$  *i k k k k*  $k+1$   $\sim$   $\sim$   $\sim$   $\sim$   $\sim$   $\sim$   $k-i$   $i$ *i k k* 1  $\sim k=1$   $k=1$ *k*  $k - 1$  (2)  $10$ *k k k* 1 1 1 1 0 1 1 1 1 1  $1 - 1$  (2)  $10$  21  $1 \Rightarrow i = 0$ Se

$$
\lambda \sum_{k=1}^{\infty} \sum_{i=0}^{k-1} g_{k-i} P_i z^k = \lambda \sum_{i=0}^{\infty} P_i z^i \sum_{k=i+1}^{\infty} g_{k-i} z^{k-i}
$$
  
= 
$$
\lambda \sum_{i=0}^{\infty} P_i z^i \sum_{j=1}^{\infty} g_j z^j , k-i = j
$$

Definindo

$$
G(z) = \sum_{j=1}^{\infty} g_j z^j
$$

Se,  $g_0 = 0$ , não há lote com tamanho zero  $g_0 > 0$ , há lote, Portanto,

$$
\left[ (\lambda + \mu) [P(z) - P_0] = \frac{\mu}{z} [P(z) - P_0 - zP_1] + \lambda P(z) G(z) \right]
$$
  

$$
P_1 = \frac{\lambda}{\mu} P_0
$$

Separando P(z)

$$
P(z)[(\lambda + \mu) - \frac{\mu}{z} - \lambda G(z)] = P_0[-\frac{\mu}{z} - \lambda + \lambda + \mu] = P_0 \mu \left[ \frac{z-1}{z} \right]
$$
  
\n
$$
P(z) = \frac{P_0 \mu \left[ \frac{z-1}{z} \right]}{\frac{(\lambda + \mu)z - \mu - \lambda z G(z)}{z}}
$$
  
\n
$$
P(z) = \frac{P_0 \mu \left[ (z-1) \right]}{\mu (z-1) + \lambda z [1 - G(z)]}
$$
ou  
\n
$$
P(z) = \frac{P_0 \mu \left[ (1-z) \right]}{\mu (1-z) - \lambda z [1 - G(z)]}
$$

Utilizando a propriedade da transformada z, para  $z = 1 \implies P(z = 1) = 1$ . Mas, neste caso  $P(1) = 0/0$ , uma indeterminação. Aplicando L'Hospital

$$
P'(z) = \frac{\mu P_0(-1)}{\mu(-1) - [\lambda - (\lambda z G'(z) + \lambda G(z))]}
$$
  
\n
$$
1 = P'(1) = \frac{-\mu P_0}{-\mu + \lambda - \lambda + \lambda G'(1)}, \qquad G(1) = 1
$$
  
\n
$$
\mu P_0 = \mu - \lambda G'(1)
$$
  
\n
$$
P_0 = 1 - \frac{\lambda}{\mu} G'(1)
$$

Definição

$$
\rho = \frac{\lambda}{\mu} G'(1) \qquad , \qquad G'(1) = E\{g_i\}
$$

$$
P(z) = \frac{\mu[1-\rho]/(1-z)}{\mu(1-z) - \lambda z[1-G(z)]}, \quad \rho = \frac{\lambda}{\mu}G'(1), \ G'(1) = E\{g_i\}
$$

Estudo de caso: Lotes de mesmo tamanho

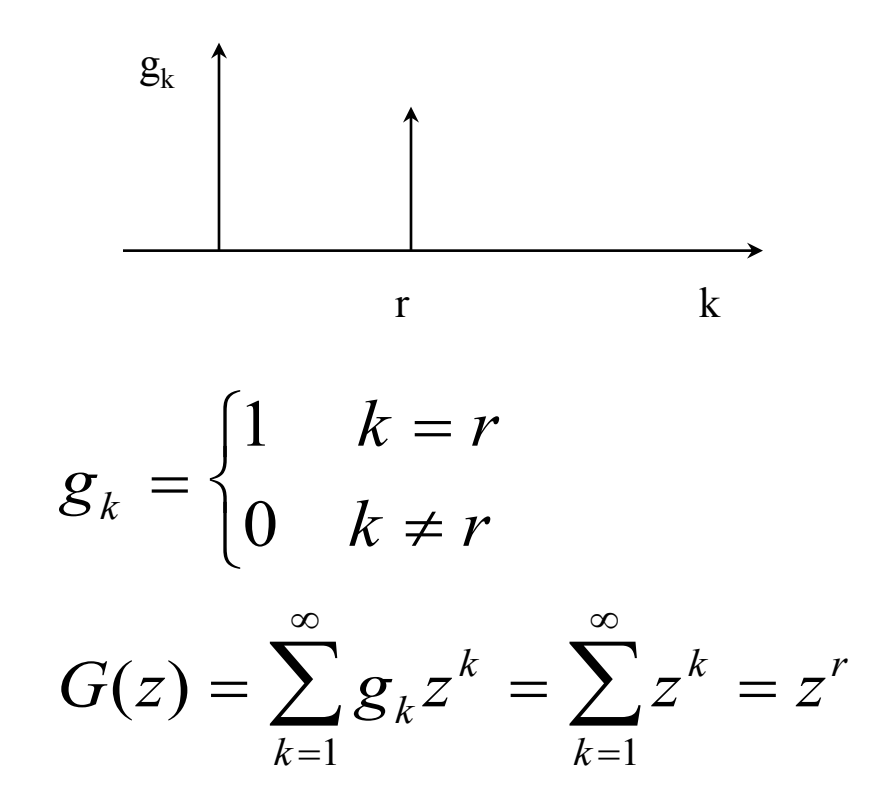

Exemplo 1: O lote tem tamanho = 4 pacotes. Calcular o número médio de pacotes e o tempo médio de espera.

Solução:

$$
P(z) = \frac{\mu(1-\rho)(1-z)}{\mu(1-z) - \lambda z[1 - G(z)]}
$$
  
\n
$$
G(z) = z^4
$$
  
\n
$$
P(z) = \frac{\mu(1-\rho)(1-z)}{\mu(1-z) - \lambda z[1 - z^4]}
$$
  
\n
$$
= \frac{\mu(1-\rho)(1-z)}{\mu(1-z) - \lambda z[1 - z^2](1+z^2)}
$$
  
\n
$$
= \frac{\mu(1-\rho)(1-z)}{\mu(1-z) - \lambda z[1 - z](1+z)(1+z^2)}
$$
  
\n
$$
P(z) = \frac{\mu(1-\rho)}{\mu - \lambda z[1+z)(1+z^2)}
$$
  
\n
$$
\rho = \frac{\lambda}{\mu} G'(1) , G'(1) = E\{g_i\}
$$

média do comprimento dos lotes

$$
G'(1) = 4 \implies \rho = 4\frac{\lambda}{\mu}
$$
  

$$
P(1) = \frac{\mu(1-\rho)}{\mu-4\lambda} = \frac{\mu-4\lambda}{\mu-4\lambda} = 1 \iff \text{Satisfaz a propriedade da transf. z}
$$

Número médio de pacotes

$$
P'(z) = \frac{-\mu(1-\rho)[-\lambda(1+2z+3z^{2}+4z^{3})]}{[\mu-\lambda(z+z^{2}+z^{3}+z^{4})]}
$$
  
\n
$$
P'(1) = \frac{10\lambda\mu(1-\rho)}{(\mu-4\lambda)^{2}} = \frac{10\lambda(\mu-4\lambda)}{(\mu-4\lambda)^{2}}
$$
  
\n
$$
P'(1) = \frac{10\lambda}{\mu-4\lambda} = E\{k\}
$$
  
\n
$$
E\{T\} = \frac{E\{k\}}{\lambda G'(1)} = \frac{E\{k\}}{4\lambda} = \frac{5}{2(\mu-4\lambda)}
$$

l*G'(1)* = taxa média de chegada dos pacotes

### Exemplo 2

Para r = 1 teremos o caso de uma fila M/M/1

$$
G(z)=z^{r} \longrightarrow G(z)=z
$$
  
\n
$$
P(z) = \frac{P_0 \mu(1-z)}{\mu(1-z) - \lambda z[1 - G(z)]}
$$
  
\n
$$
= \frac{P_0 \mu(1-z)}{\mu(1-z) - \lambda z[1-z]}
$$
  
\n
$$
P(z) = \frac{P_0 \mu}{\mu - \lambda z} = \frac{P_0}{1-\rho z}
$$
  
\n
$$
P(1) = \frac{P_0}{1-\rho} = 1 \ , \ P_0 = 1-\rho
$$
  
\n
$$
P'(z) = \frac{-P_0(-\rho)}{[1-\rho z]^2}
$$
  
\n
$$
P'(1) = \frac{P_0 \rho}{[1-\rho]^2} = \frac{\rho}{1-\rho}
$$